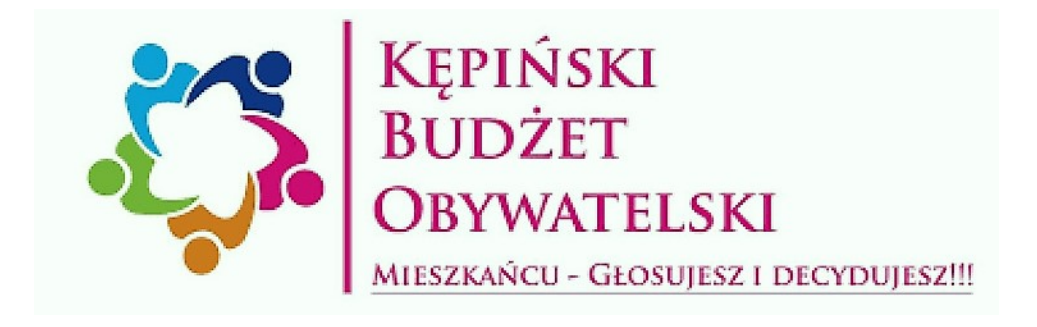

## PROJEKT :

## "Między ziemią a niebem - nasza lokalna przestrzeń spotkań w Hanulinie"

# ks. Marek Z. Nagler 2018

#### **FORMULARZ ZGŁOSZENIA PROJEKTU (ZADANIA) DO "KĘPIŃSKIEGO BUDŻETU OBYWATELSKIEGO"**

#### **1.Nazwa projektu (zadania)** *(maksymalnie 250 znaków)*

"Między ziemią a niebem - nasza lokalna przestrzeń spotkań w Hanulinie" **2.Lokalizacja, miejsce realizacji projektu (zadania)** 

Przestrzeń w bezpośrednim otoczeniu kościoła M. B. Częstochowskiej w Hanulinie, ul. Bohaterów Westerplatte 56-58, wizualizacja w załączeniu.

#### **3.Skrócony opis projektu (zadania) maksymalnie 500 znaków.**

Aranżacja części przestrzeni deptaku przed kościołem, polegająca na wymianie kostki brukowej, postawieniu ławek i stojaków informacyjnych /gablot/ do prezentacji informacji bieżących i tematycznych.

#### **4. Opis projektu (zadania) (maksymalnie 3500 znaków) :**

Projekt obejmuje wymianę starej kostki na nowoczesną kostkę betonową na przestrzeni ~32m x 9,6m /plan w załączeniu/, postawieniu wzdłuż krawędzi bocznych /na dłuższym odcinku/ ławek z betonu płukanego łączonego z drewnem /6 sztuk bez oparcia, 3 sztuki z oparciem/ oraz dwóch gablot stojących przeszklonych, otwieranych.

Teren wskazany w projekcie stanowi centralne miejsce osiedla. Oprócz kościoła obok znajduje się szkoła podstawowa, tu krzyżują się główne ulice osiedla. Pomimo tego, że przestrzeń wokół kościoła jest bardzo duża, oprócz małego parkingu, kilku skwerów z zielenią i pomnika papieża Jana Pawła II nie ma miejsca na odpoczynek, porozmawianie czy zapoznanie się z informacjami na temat bieżących wydarzeń w Hanulinie, Kępnie, itd. / festyny, koncerty, mecze, ogłoszenia duszpasterskie, itp./ Na osiedlu brakuje otwartych przestrzeni integrujących ludzi, a duży plac przykościelny niewątpliwie jest miejscem, które taką funkcję poza oczywiście nabożeństwami i innymi uroczystościami religijnymi, mogłoby pełnić. Położenie kostki brukowej o nowoczesnej, gładkiej powierzchni znacznie poprawiłoby wygląd tego miejsca a mała architektura w postaci spójnych stylowo ławek oraz gablot na pewno sprawi, że teren ten ożyje, stanie się miejscem spotkań różnych grup wiekowych i wymiany informacji dla społeczności Hanulina. Sądzimy, że taki projekt otworzy kolejne działania aktywizujące mieszkańców. W planie jest oddanie dawnego domu katechetycznego również na potrzeby mieszkańców.

#### **Projekt obejmuje wymianę** *6.* **Szacunkowe koszty realizacji zadania**

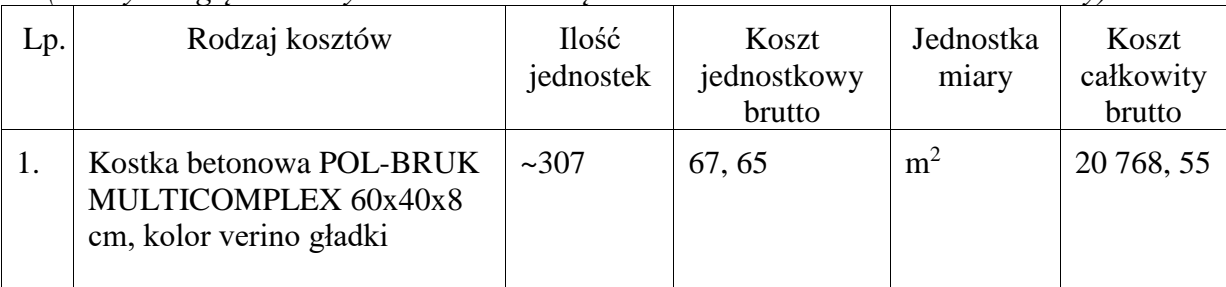

*(należy uwzględnić wszystkie składowe części zadania oraz ich szacunkowe koszty).*

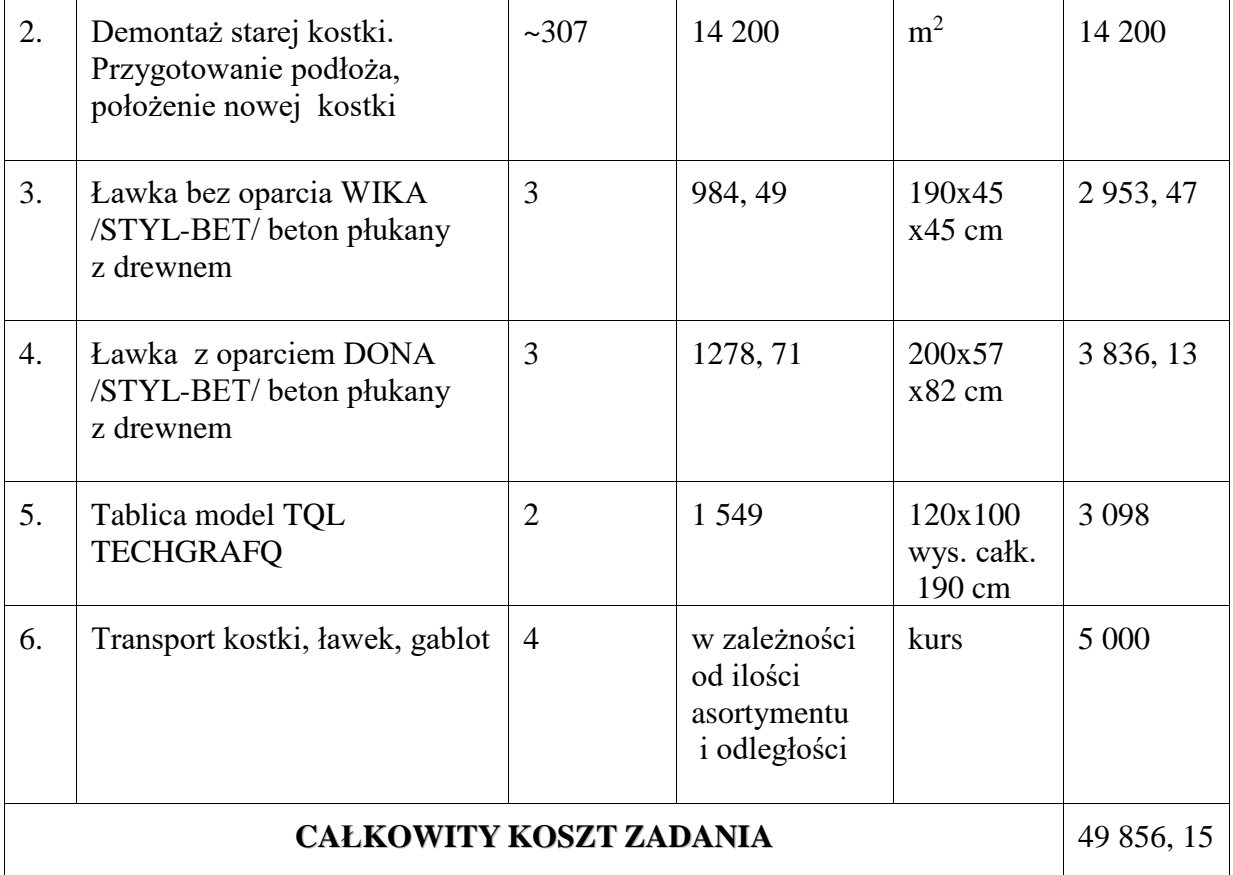

### **UWAGA**

Komisja opiniująca wnioski może na etapie weryfikacji dokumentów poprosić Zgłaszającego projektu (zadania) o przedstawienie dokumentów potwierdzających przyjęty poziom cen, np. kosztorys, wycena sporządzona przez uprawioną osobę, oferty, itp.

*data i podpis Zgłaszającego projekt (zadanie)*

#### **7. Załączniki**

a). lista poparcia projektu (zadania) (załącznik obligatoryjny),

d) inne, istotne dla zgłaszanego zadanie, jakie?

- 1. Mapa terenu z zaznaczonym obszarem projektu.
- 2. Wizualizacja projektu /2 widoki/.
- 3. Rysunki techniczne ławek.
- 4. Zdjęcia ławek i tablicy i kostki brukowej.

<sup>2</sup> Załączając do projektu materiały graficzne zawierające dane osobowe, .należy dokonać ich anonimizacji. W przeciwnym wypadku załączniki nie mogą zostać opublikowane na stronie Urzędu Miasta i Gminy w Kępnie.

### ZAŁĄCZNIK NR 1 MAPA SATELITARNA TERENU Z ZAZNACZONYM OBSZAREM REALIZOWANEGO PROJEKTU

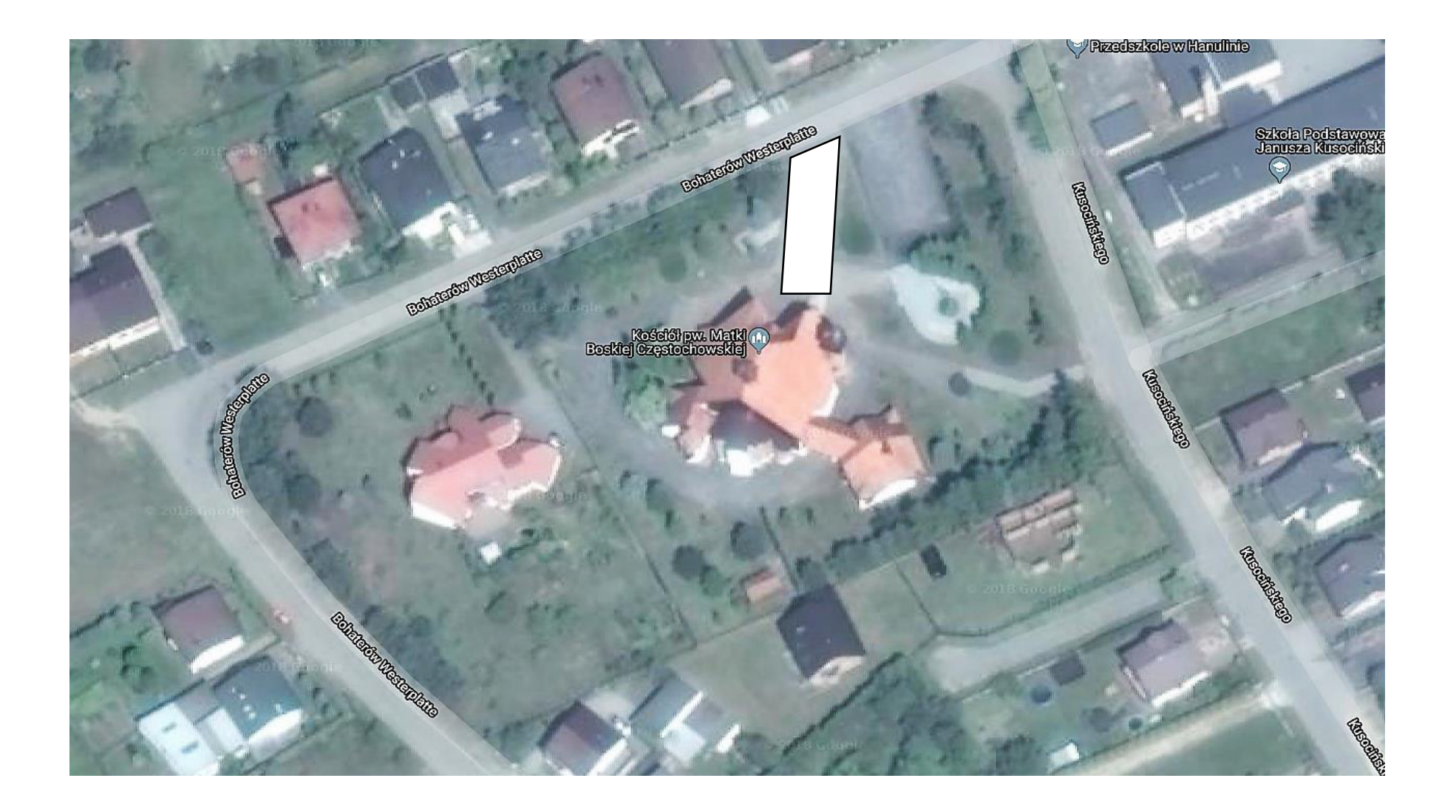

### WIZUALIZACJA - STAN OBECNY

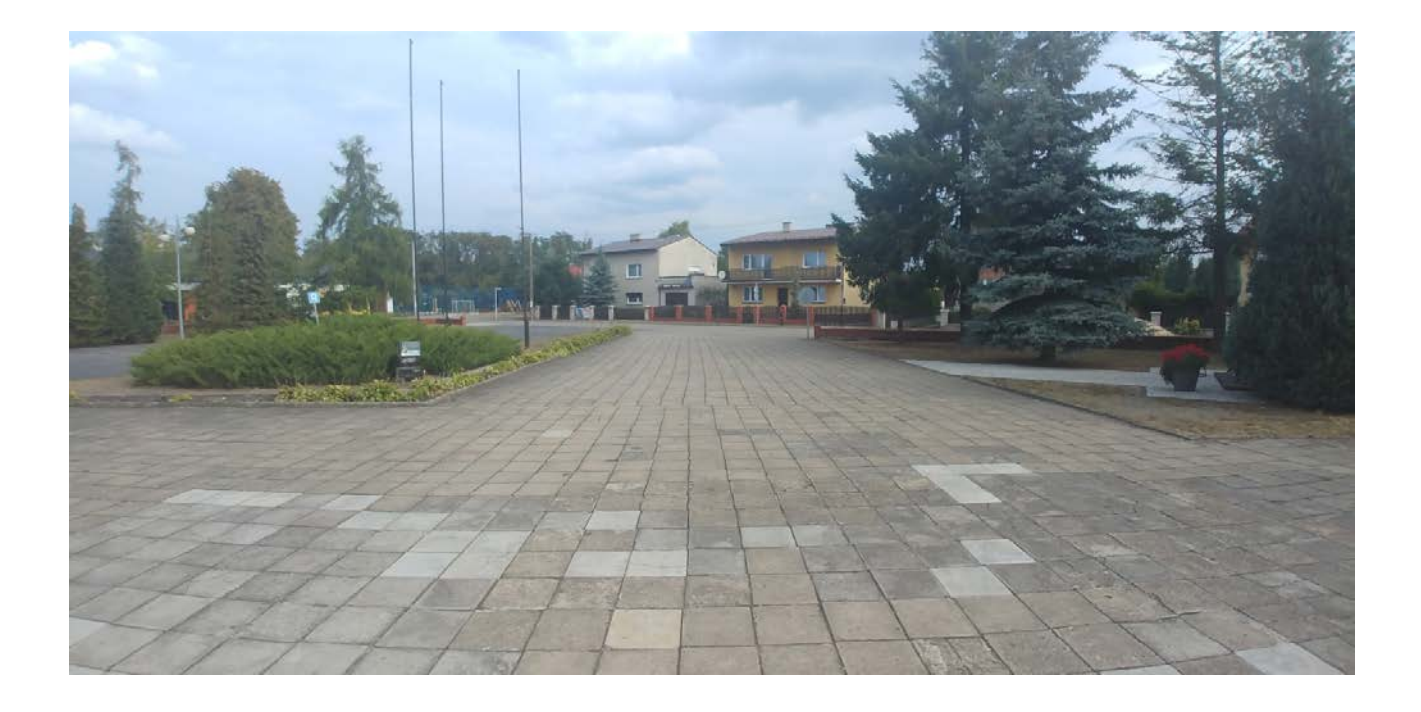

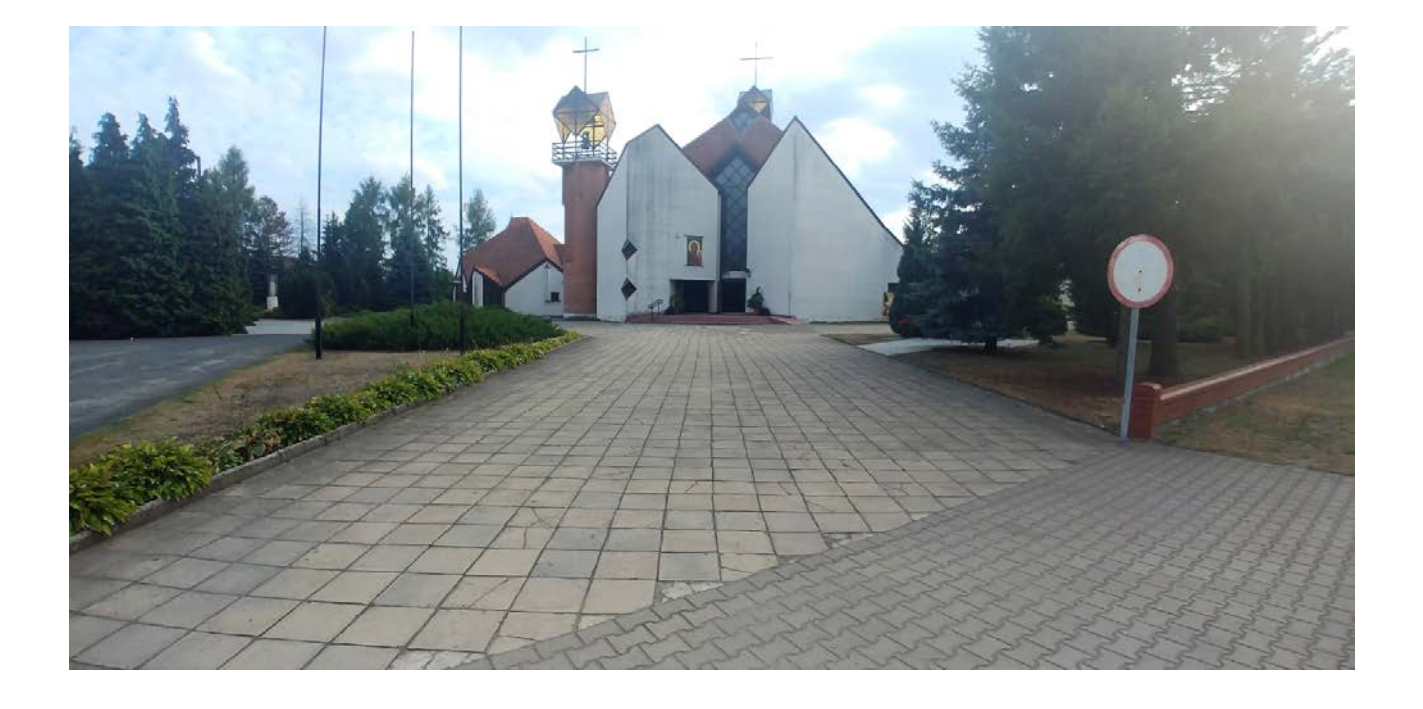

### WIZUALIZACJA - PROJEKT ZAGOSPODAROWANIA

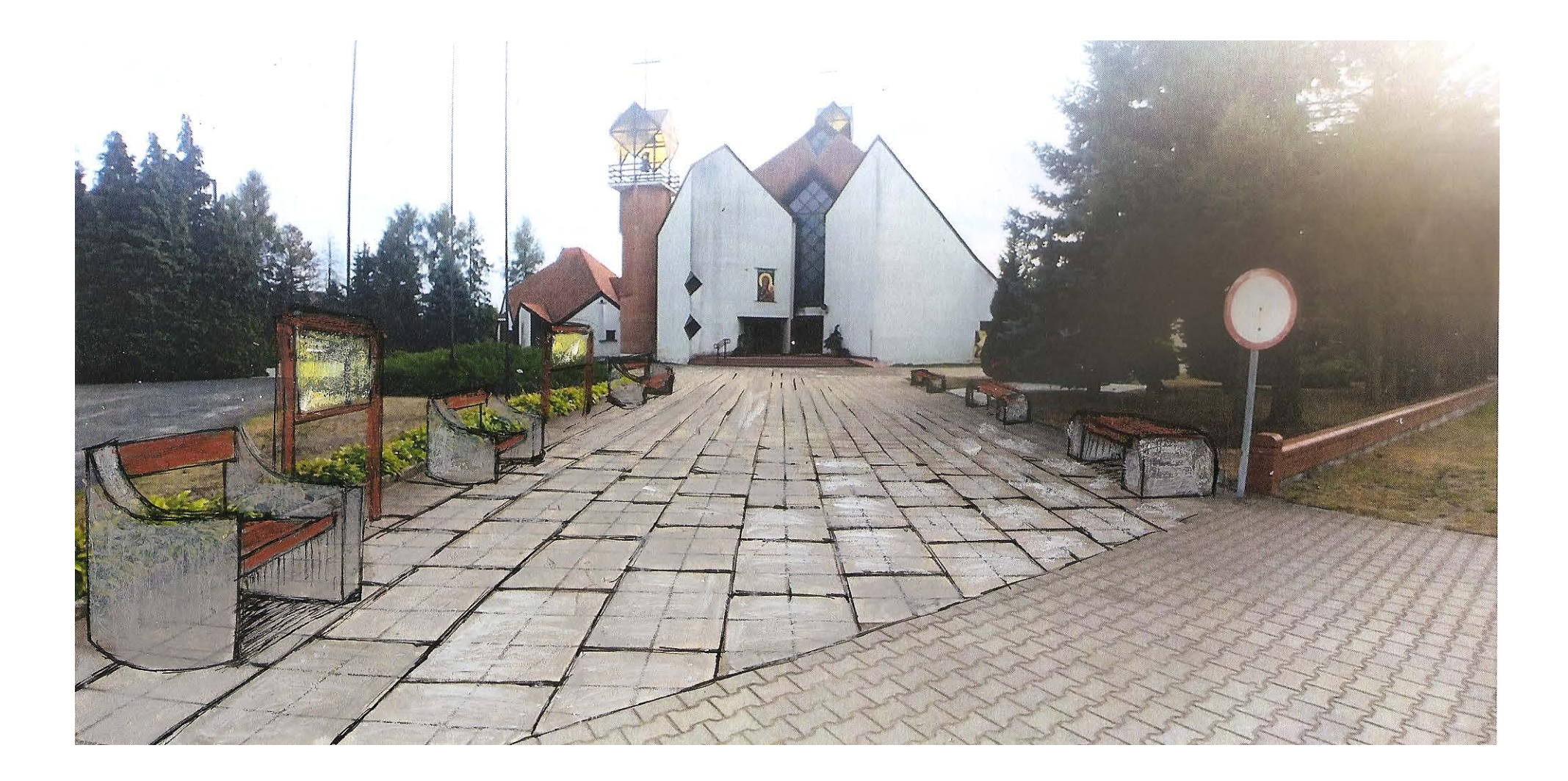

### WIZUALIZACJA - PROJEKT ZAGOSPODAROWANIA

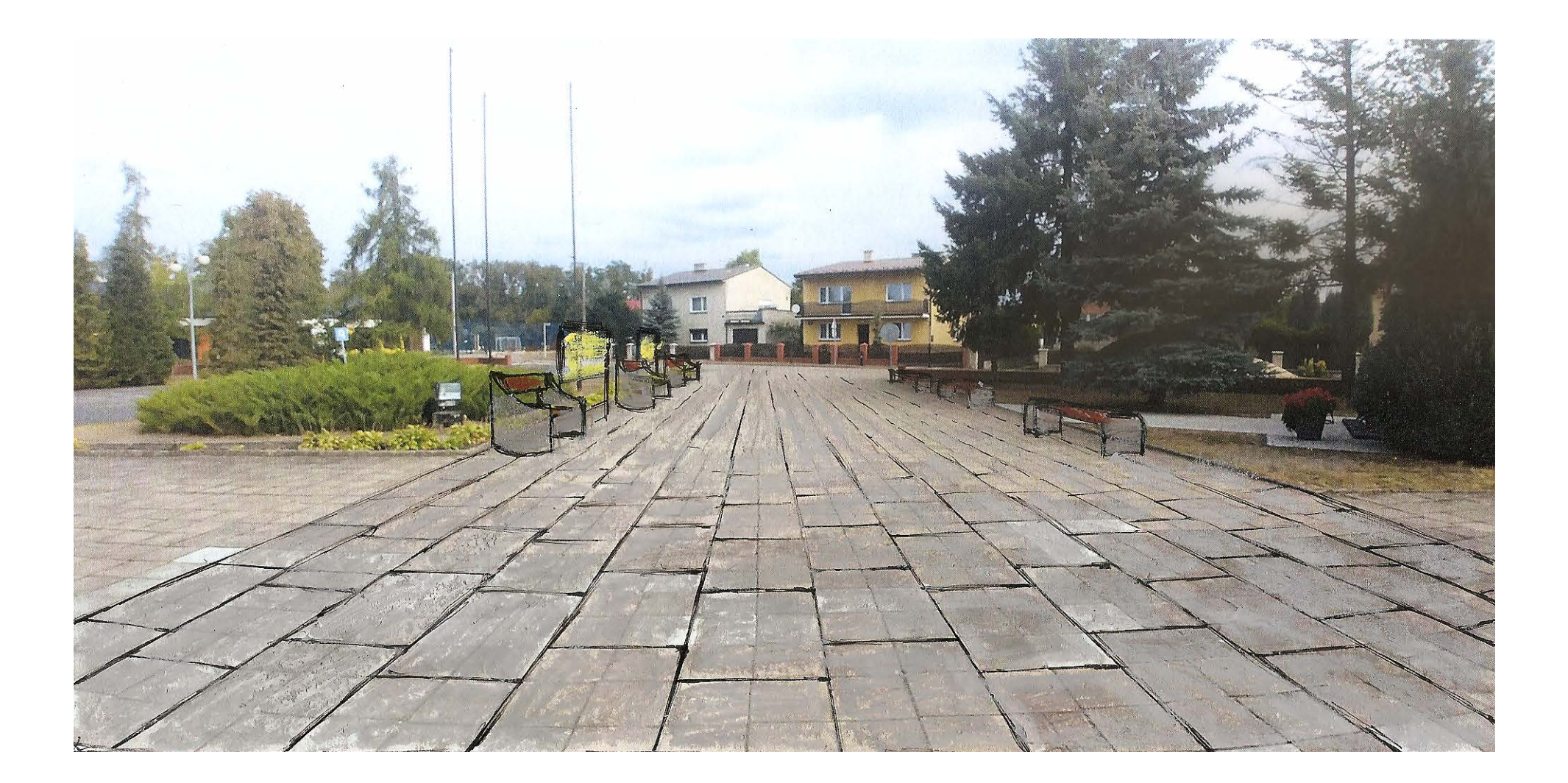

### ŁAWKI

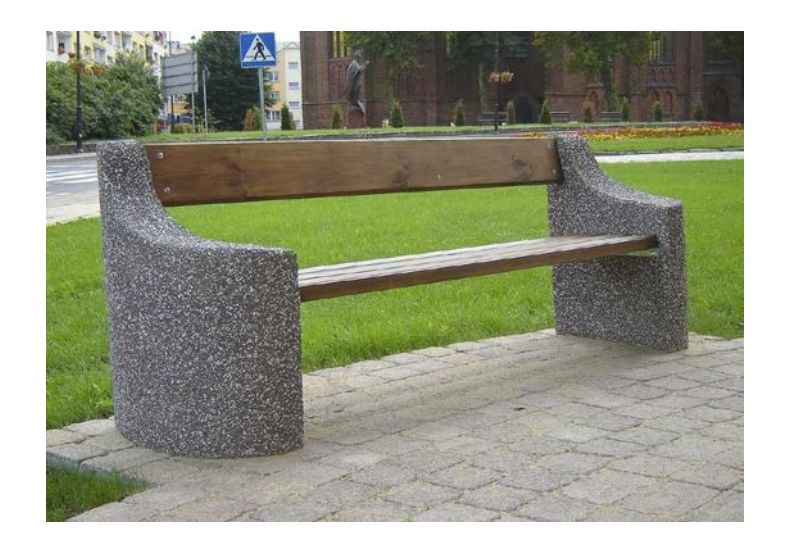

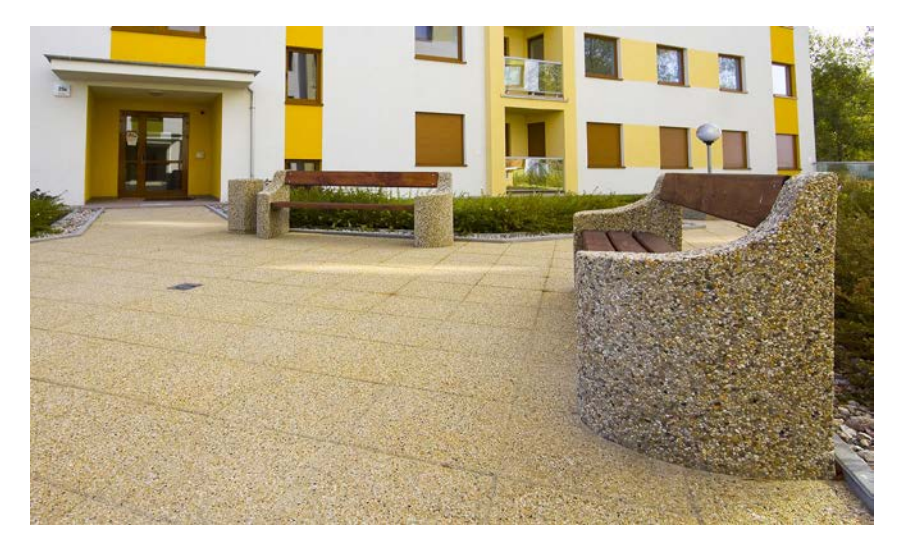

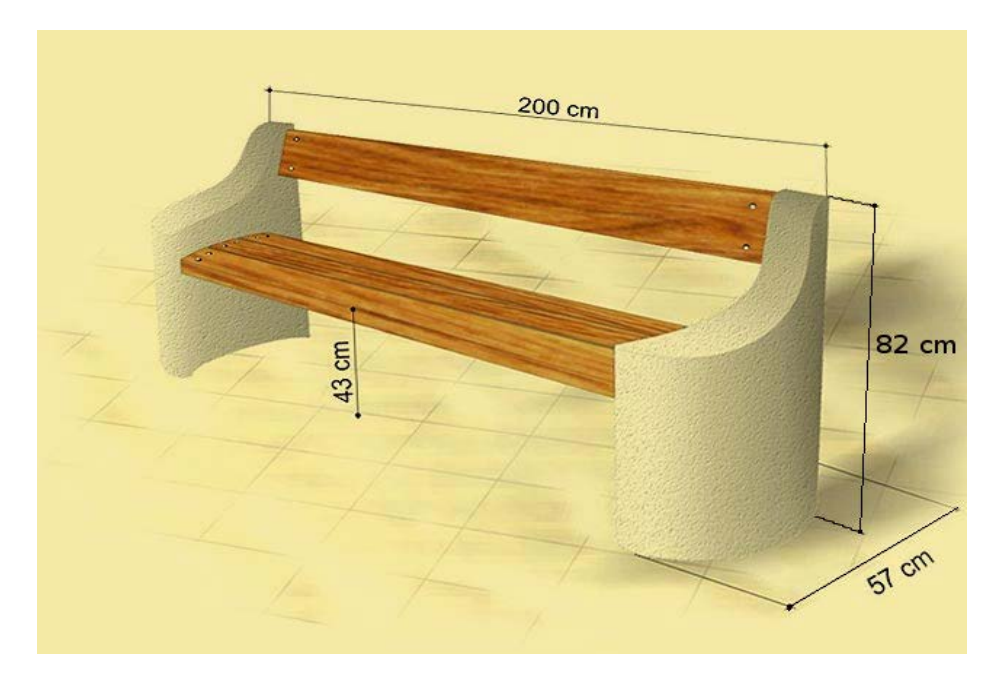

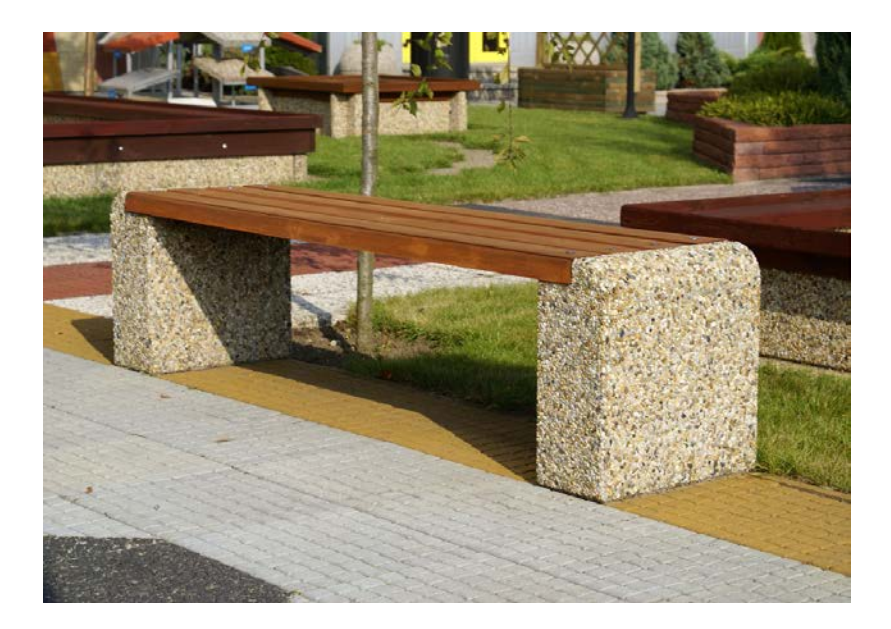

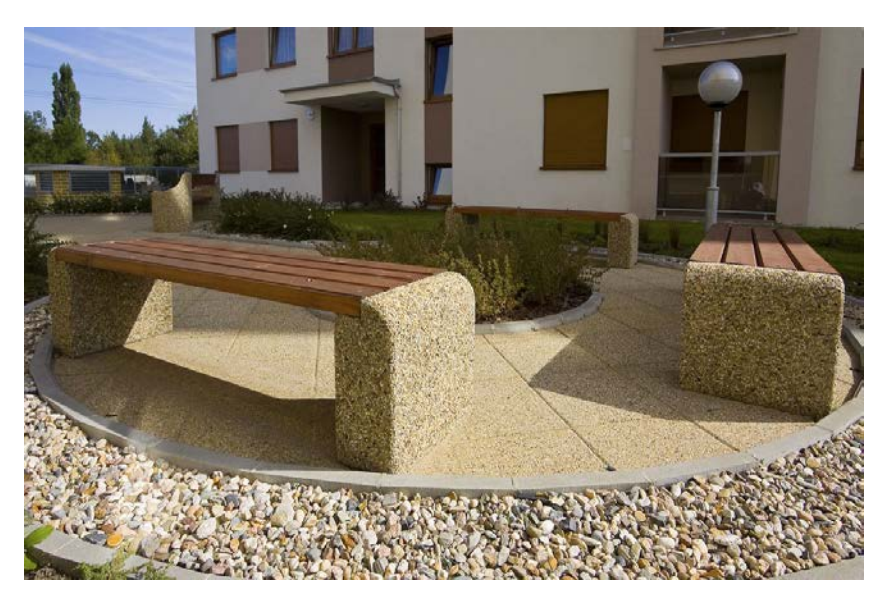

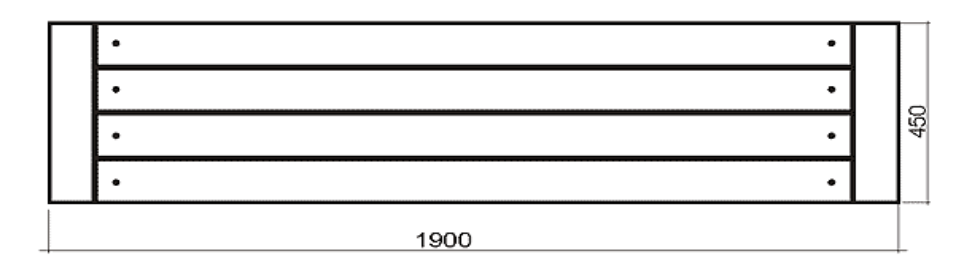

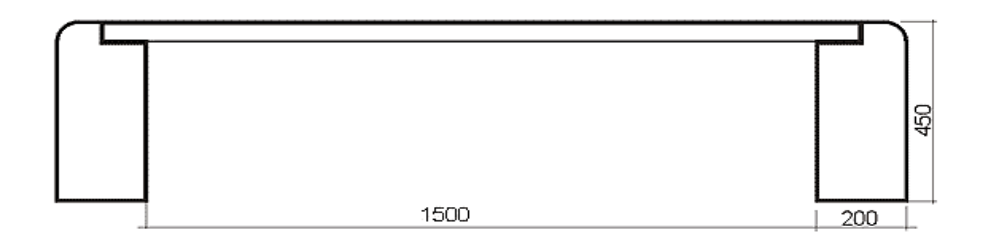

### TABLICA GABLOTA

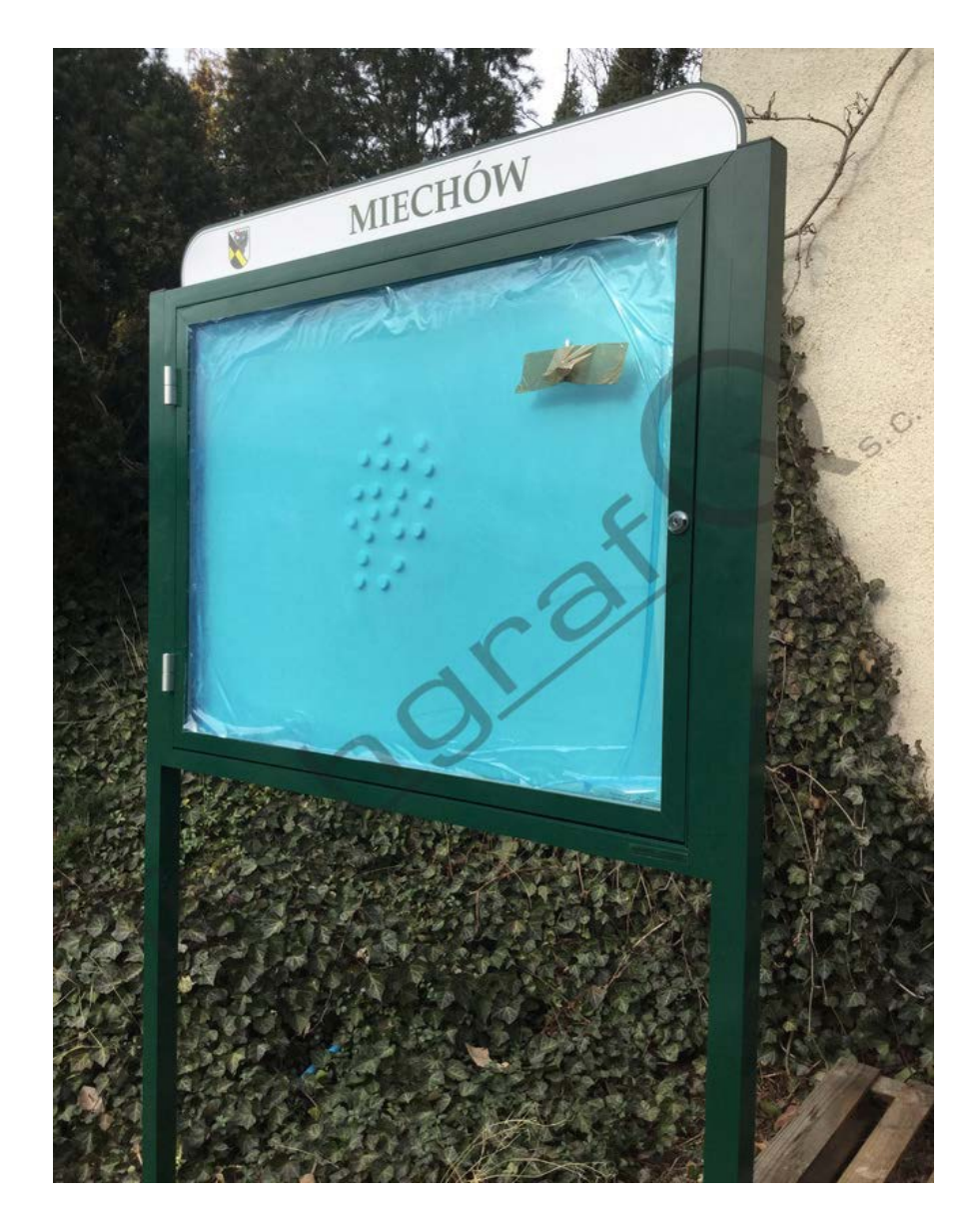

### **Typ TQL**

Gabloty wykonane z aluminium lakierowanego proszkowo na dowolny kolor wg palety RAL. W projekcie kolor brązowy. Tło – płyta magnetyczna.

Skrzydło drzwiowe otwierane na bok.

Odporne na warunki atmosferyczne, wyposażone w uszczelki i otwory wentylacyjne zapobiegające osadzaniu się pary wodnej na szybie. Wielkość pola ekspozycji: 800 x 1200 mm / w układzie poziomym /.

### KOSTKA BETONOWA POLBRUK MULTICOMPLEX

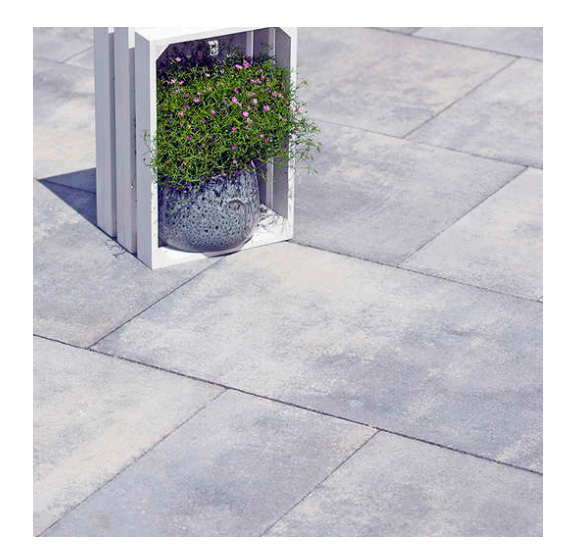

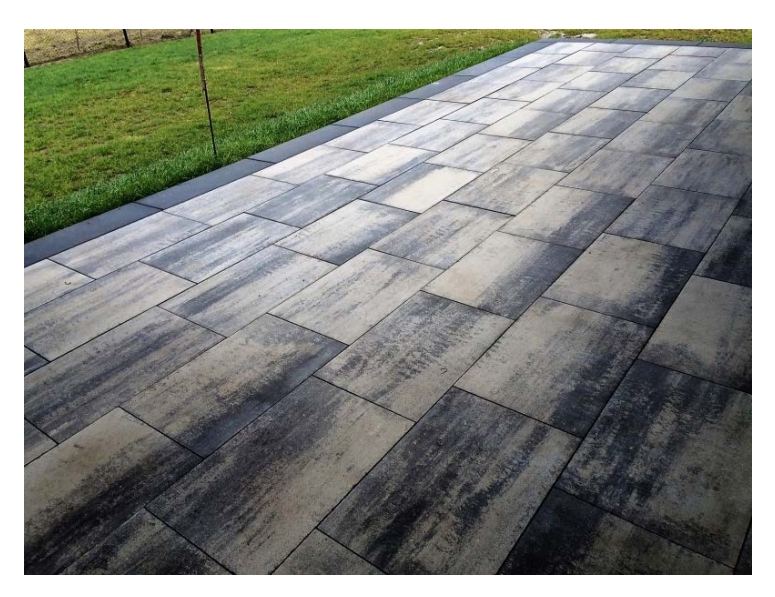

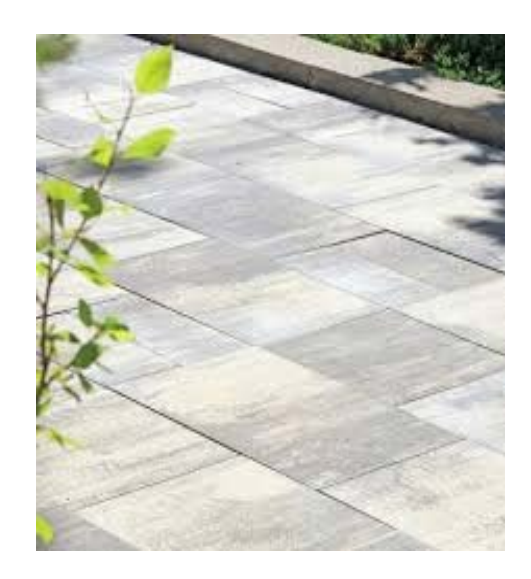